TDDD38/726G82 ‐ Advanced programming in  $C++$ STL II

Christoffer Holm

Department of Computer and information science

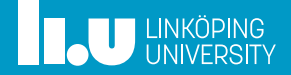

- Iterators
- Associative Containers
- Container Adaptors
- Lambda Functions

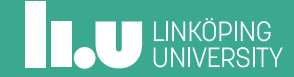

- 2 Associative Containers
- Container Adaptors
- Lambda Functions

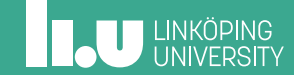

General iterations

```
for (auto&& element : c)
{
  // ...
}
```
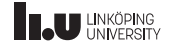

General iterations

```
for (auto it{c.begin}); it != c.end(); ++it){
 auto&& element{*it};
  // ...
}
```
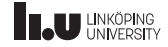

Iterators

```
auto it{c.begin()};
auto end{c.end()};
while (it != end)
{
  // ...
  ++it;
}
```

```
auto it{c.data()};
auto end\{it + c.size() \};while (it != end)
{
  // ...
  ++it;
}
```
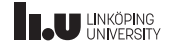

Iterator categories

- ' *ForwardIterator*
- ' *BidirectionalIterator*
- ' *RandomAccessIterator*

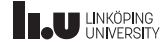

*InputIterator*

```
std::vector<int> v{};
auto it{v.begin()};
for (int i{0}; i < 10; +i)
{
  *it++ = i;}
```
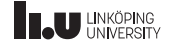

*OutputIterator*

- ' *InputIterator*
	- $+$  Can access elements in container
	- $-$  Cannot add elements to container

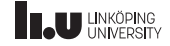

*OutputIterator*

- ' *InputIterator*
	- $+$  Can access elements in container
	- $-$  Cannot add elements to container
- ' *OutputIterator*
	- $+$  Can add elements to container
	- $-$  Cannot access elements in container

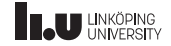

```
std::insert_iterator
```

```
std::vector<int> v{};
auto it{std::inserter(v, v.end())};
for (int i{0}; i < 10; +i)
{
  *it++ = i;}
```
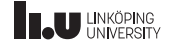

std::insert\_iterator

```
std::vector<int> v{};
auto it{std::inserter(v, v.end())};
for (int i{0}; i < 10; +i)
{
  *it = i;}
```
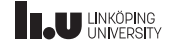

std::insert\_iterator

```
std::vector<int> v{};
auto it{std::inserter(v, v.end())};
for (int i{0}; i < 10; +i)
{
 it = i;}
```
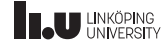

```
std::insert_iterator
```

```
std::vector<int> v{};
auto it{std::inserter(v, v.end())};
for (int i{0}; i < 10; +i)
{
  v.insert(v.end(), i);
}
```
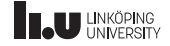

Other output iterators

- ' std::back\_inserter
- ' std::front\_inserter

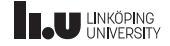

Other output iterators

- ' std::back\_inserter
- ' std::front\_inserter
- ' These only need to know the container, since their insertion positions are fixed

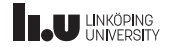

#### Iterator hierarchy

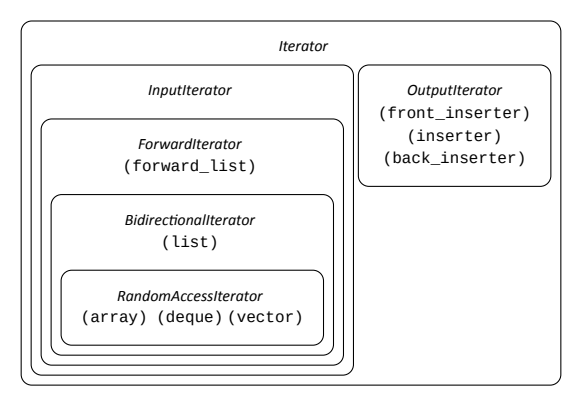

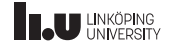

What will be printed?

```
int main()
{
    std::vector<int>1, \{1, 3\};*std::back_inserter(v)++ = 7;
    int value \{ ++(*\nu.\text{begin}()) \};
    std::inserter(v, v.begin() + 1) = value;for (int i : v)
     {
         std::\text{cout} \leq i \leq \mathbb{N} ":
    }
}
```
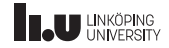

- Iterators
- Associative Containers
- Container Adaptors
- Lambda Functions

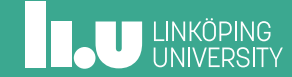

std::set

std::set<int> set{};

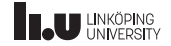

std::set

# {}

std::set<int> set{};

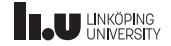

std::set

# {}

set.insert(4);

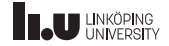

std::set

{4}

set.insert(4);

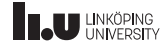

std::set

{4}

set.insert(3);

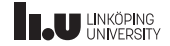

std::set

## {3, 4}

set.insert(3);

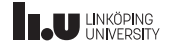

std::set

## {3, 4}

set.insert(5);

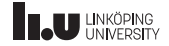

std::set

### {3, 4, 5}

set.insert(5);

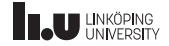

std::set

### {3, 4, 5}

set.insert(1);

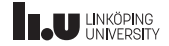

std::set

### {1, 3, 4, 5}

set.insert(1);

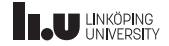

std::set

### {1, 3, 4, 5}

set.insert(2);

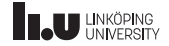

std::set

### {1, 2, 3, 4, 5}

set.insert(2);

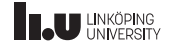

std::set

### {1, 2, 3, 4, 5}

set.erase(3);

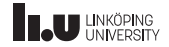

std::set

### {1, 2, 4, 5}

set.erase(3);

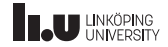

std::set

- insertion:  $O(\log n)$
- $\bullet$  deletion:  $O(\log n)$
- $\bullet$  lookup:  $O(\log n)$

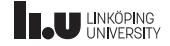

Example

```
#include <set>
   // ...
int main() {
  std::set<std::string> words{};
  std::string str;
  while (cin \rightarrow str){
    set.insert(str);
  }
  for
(auto const& word : words)
  {
    cout << word << endl;
  }
}
```
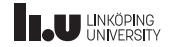

std::map

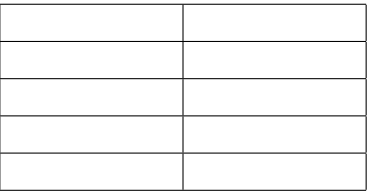

std::map<std::string, int> map{};

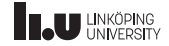
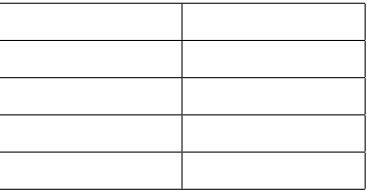

$$
\text{map}[\text{"c"]} = 3;
$$

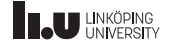

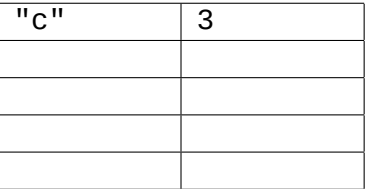

$$
\text{map}[\text{"c"]} = 3;
$$

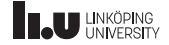

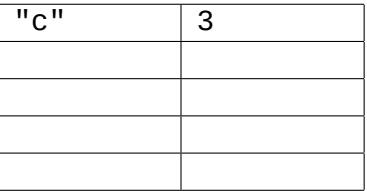

$$
\text{map}[\text{"a"}] = 1;
$$

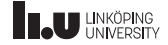

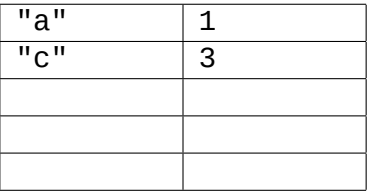

$$
\text{map}[\text{"a"}] = 1;
$$

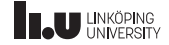

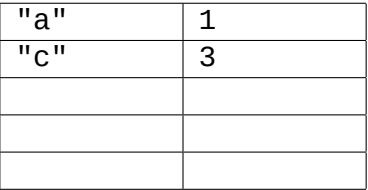

$$
\text{map}[\text{"d"}] = 4;
$$

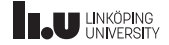

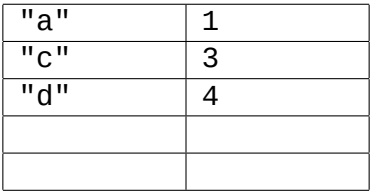

$$
\text{map}[\text{"d"}] = 4;
$$

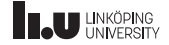

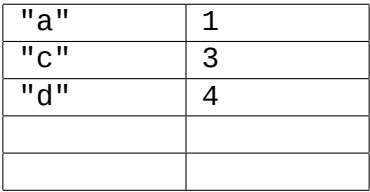

$$
\text{map}[\text{"b"}] = 2;
$$

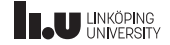

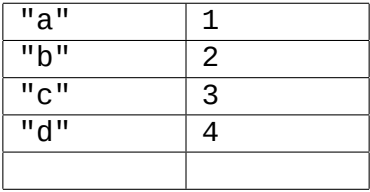

$$
map["b"] = 2;
$$

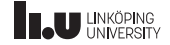

- insertion:  $O(\log n)$
- $\bullet$  deletion:  $O(\log n)$
- $\bullet$  lookup:  $O(\log n)$

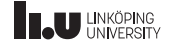

Example

```
#include <map>
// ...
int main()
{
  std::map<std::string, int> words{};
  std::string str;
  while (cin >> str)
  {
    words[str]++;
  }
  for (std::pair<std::string, int> const& p : words)
  {
    cout << p.first << ": " << p.second << endl;
  }
}
```
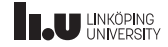

Variants

- multi\*
- ' unordered\_\*

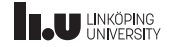

#### Variants

- ' multi\*
	- ' std::multiset
	- ' std::multimap
- ' unordered\_\*

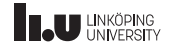

Variants

- ' multi\*
- ' unordered\_\*
	- ' std::unordered\_set
	- ' std::unordered\_map
	- ' std::unordered\_multiset
	- ' std::unordered\_multimap

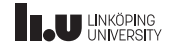

- Iterators
- Associative Containers
- Container Adaptors
- Lambda Functions

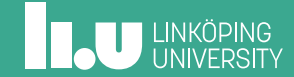

std::stack

```
template <typename T,
          typename Container = std::deque<T>>
class stack;
```

```
std::stack<int> st{};
st.top(); // top of stack
st.push(); // push to stack
st.pop(); // pop the stack
```
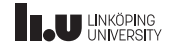

std::queue

```
template <typename T,
          typename Container = std::deque<T>>
class queue;
```

```
std::queue<int> q{};
q.front(); // front of the queue
q.back(); // back of the queue
q.push(); // add element to back of queue
q.pop(); // pop first element of the queue
```
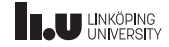

std::priority\_queue

```
template <typename T,
          typename Container = std::vector<T>,
          typename Compare = std::less<T>>
class priority queue;
```

```
std::priority_queue<int> pq{};
pq.top(); // get the largest value
pq.push(); // add an element
pq.pop(); // extract the largest value
```
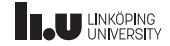

Example

```
int main()
{
 std::priority_queue<float, std::greater<float>> q{};
 float value;
 while (cin >> value)
  {
   q.push(value);
  }
 float sum{0.0};
 while (!q.empty())
  {
   sum += q.top();
    q.pop();
  }
 cout << sum << endl;
}
```
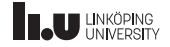

- Iterators
- 2 Associative Containers
- Container Adaptors
- Lambda Functions

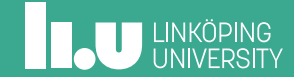

Possible implementation of std:: less

```
template <typename T>
struct less
{
 bool operator()(T const& lhs,
                   T const& rhs)
  {
    return lhs < rhs;
  }
};
```

```
int main()
{
  less<sub>int</sub> obj{};
  // we can use the function call
  // operator to treat this object
  // as a function
  \text{cout} \leq \text{obj}(1, 2) \leq \text{endl};}
```
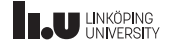

First‐class functions

```
template <typename Function>
auto perform(Function f) -> decltype(f())
{
  return f();
}
```
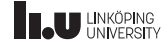

First‐class functions

```
struct my_function \left\{ \right.int operator()() { return 1; }
};
int main() {
  my_function f{};
  perform(f);
}
```
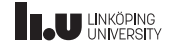

#### Example

```
template <typename Container,
          typename Compare>
bool is sorted(Container const& c,
               Compare const& comp)
{
 auto it{c.begin()};
 auto prev\{it++\};for (i it != c.end(i); ++it)
  {
    if (!comp(*prev, *it))
     return false;
    prev = it;}
  return true;
}
```

```
int main()
{
  std::vector<sub>int</sub> > v{1,2,3,4};std::deque<sub>int</sub> > d{3,2,1,0};std::less<int> lt{};
  std::greater<int> gt{};
  cout \leq is sorted(v, lt);
  cout \leq is sorted(d, qt);
}
```
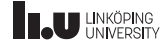

Lambda expressions

```
std::vector<int>10, -1, 12};is\_sorted(v, [](int a, int b) \rightarrow bool{
                return abs(a - 10) < abs(b - 10);
             });
```
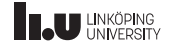

Lambda expressions

 $[](int a, int b) \rightarrow bool$ { return  $abs(a - 10) < abs(b - 10)$ ; }

```
struct my_lambda
{
 bool operator()(int a, int b)
  {
    return abs(a - 10) < abs(b - 10);
  }
};
```
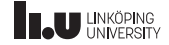

```
std::vector<int>10, -1, 12};int x{10};
auto comp\{[x](int a, int b) -> bool
          {
            return abs(a - x) < abs(b - x);
         }};
is_sorted(v, comp);
```
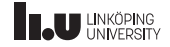

```
[x](int a, int b) \rightarrow bool{
  return abs(a - x) < abs(b - x);
}
```

```
struct my_lambda
{
  my\_lambda(int x) : x{x} {x} {f}bool operator()(int a, int b)
  {
    return abs(a - x) < abs(b - x);
}
private:
  int const x;
};
```
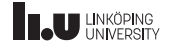

```
[x \times 1](int a, int b) -> bool
{
  return abs(a - x) < abs(b - x);
}
```

```
struct my_lambda
{
 my\_lambda(int& x) : x{x} \bool operator()(int a, int b)
  {
    return abs(a - x) < abs(b - x);
}
private:
 int& x;
};
```
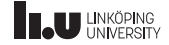

```
[x = 10](\text{int } a, \text{ int } b) \rightarrow \text{bool}{
  return abs(a - x) < abs(b - x);
}
```

```
struct my_lambda
{
   my_lambda() : x{10} { }
bool operator()(int a, int b)
   {
     return abs(a - x) < abs(b - x);
}
private:
  int const x;
};
```
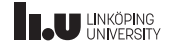

Captures

 $[x, \&y, z = 10]/*$  function parameters  $\sqrt[k]{ }$ { // ... }

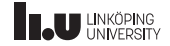

mutable

int x{}; auto  $f = [x]( )$  {  $x = 1$ ; };

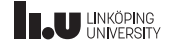

mutable

int  $x$ {}; auto  $f = [x]( )$  mutable  $\{ x = 1; \}$ ;

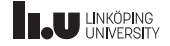

Special captures

```
int global{1};
int main()
{
  int x{2};
  int y{3};
  auto f{[&]()
         {
           return x + y + global;}};
  f(); // will return 6
  y = -3;f(); // will return 0
}
```
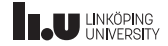

Special captures

```
int global{1};
int main()
{
  int x{2};
  int y{3};
  auto f=[=]( ){
           return x + y + global;}};
  f(); // will return 6
  y = -3;f(); // will return 6
}
```
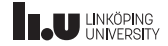

Mixing captures

```
[-, 8x](/* parameters */)
{
 // ...
}
```
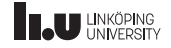

What will be printed?

```
int main()
{
 auto f = [n = 0]() mutable { return n++; };
  auto g = f;
  cout << f() << ' ';
  cout << f() << ' ';
  cout << g() << end;}
```
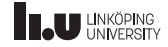
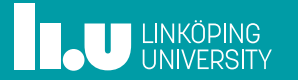